## **Webmail Benutzerhandbuch**

Der Zugriff auf Ihre E-Mails ist jederzeit auch per Webmail möglich.

**[https://webmail.hs-fulda.de](https://webmail.hs-fulda.de/gw/webacc)**

## **Benutzerhandbuch zu GroupWise 2014 WebAccess**

- [Benutzerhandbuch zu GroupWise 2014 WebAccess](https://www.novell.com/de-de/documentation/groupwise2014r2/gw2014_guide_userweb/data/front_page.html)
	- [Email](https://www.novell.com/de-de/documentation/groupwise2014r2/gw2014_guide_userweb/data/email.html)
	- [Kalender](https://www.novell.com/de-de/documentation/groupwise2014r2/gw2014_guide_userweb/data/using_your_calendar.html)
	- [Jobs und die Jobliste](https://www.novell.com/de-de/documentation/groupwise2014r2/gw2014_guide_userweb/data/tasks.html)
	- [Kontakte und Adressbücher](https://www.novell.com/de-de/documentation/groupwise2014r2/gw2014_guide_userweb/data/using_address_books.html)
	- o [Suchen von Nachrichten](https://www.novell.com/de-de/documentation/groupwise2014r2/gw2014_guide_userweb/data/find.html)
	- [Regeln](https://www.novell.com/de-de/documentation/groupwise2014r2/gw2014_guide_userweb/data/rules.html)
	- [Mailbox-/Kalenderzugriff für Vertretungen](https://www.novell.com/de-de/documentation/groupwise2014r2/gw2014_guide_userweb/data/proxy.html)
	- [Verwenden von Shortcuttasten](https://www.novell.com/de-de/documentation/groupwise2014r2/gw2014_guide_userweb/data/shortcut_keys.html)

From: <https://doku.rz.hs-fulda.de/> - **Rechenzentrum**

Permanent link: **<https://doku.rz.hs-fulda.de/doku.php/docs:email:webmail>**

Last update: **07.08.2019 09:58**

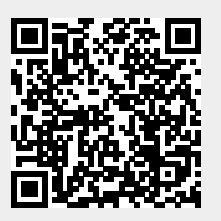